Учитель: Сурагина Екатерина Александровна Класс: 6 Предмет: изобразительное искусство Срок сдачи работы: **15.05.2023** Обратная связь: [Blogizo5-7ckass@yandex.ru](mailto:Blogizo5-7ckass@yandex.ru)

## РАБОТА № 3.

*Темы по планированию (содержание которых проверяется) - Пейзаж в русской живописи*

*- Пейзаж в графике*

**Задание 1. Определите, какие художники написали эти пейзажи. Впишите фамилии авторов и по возможности названия картин в таблицу**

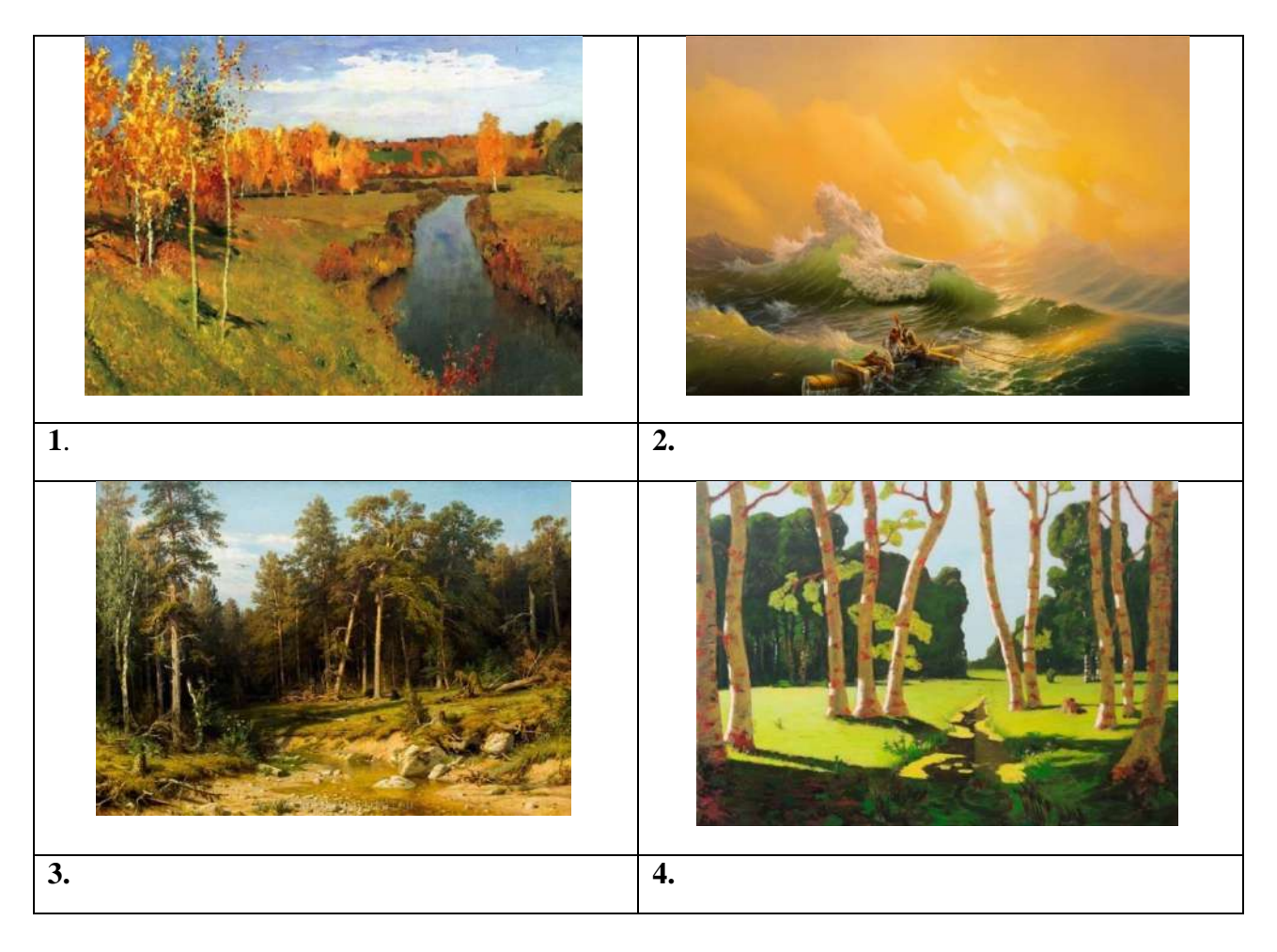

**Задание 2. Выделите лишнее в перечне материалов, которые применяются при изображении графического пейзажа**

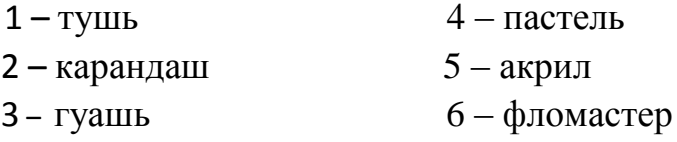

**Задание 3**. **Создайте графическую творческую работу на тему «Весенний пейзаж», стараясь передать состояние природы.**

*Материалы:* лист бумаги формата А4; можно применить любые графические материалы (карандаш простой, ластик, гелевая ручка, уголь,тушь и перо, тушь и кисть).

Последовательность работы:

1. Самостоятельно уточните тему, например: «Весеннее пробуждение», «Весенние воды», «Весенний мотив», «Прилёт птиц».

2. Выбираете (в зависимости от замысла) наиболее подходящий художественный материал (простой карандаш, уголь, гелевую ручку, фломастер, тушь и перо, тушь и кисть).

3. Можете попробовать поработать в новых техниках печатной графики - гравюра на картоне, монотипия или граттаж.

4. Выберите объект изображения (подумайте, что для вас Весна – яркое солнце, вода и капель, оживающие деревья, стаи птиц или что-то иное, связанное для вас с этим образом).

5. Вы можете выполнить зарисовку из окна.

6. Можно во время прогулки сфотографировать на телефон понравившийся пейзаж. Фотографию можно использовать для работы с натуры.

7. Определитесь с

- Мотивом (дороги, красивого дерева, облаков);
- Настроением и состоянием, которое будет на вашей работе;
- Тем, что именно вы хотите рассказать зрителю о весне.

8. Для удобства вы можете воспользоваться видоискателем, который легко сделать самому из плотной бумаги или картона. Видоискатель помогает художнику выбрать красивый фрагмент природы из окружающего пространства. Вырезанную рамочку («окошко») наводят на пейзаж и смотрят в «окошко» одним глазом, другой глаз при этом закрыт.

**С помощью видоискателя вы сможете выбрать и формат работыВертикальный формат – подчеркнёт устремлённость вверх.**

**Горизонтальный формат – создаст устойчивость, покажет простор.**

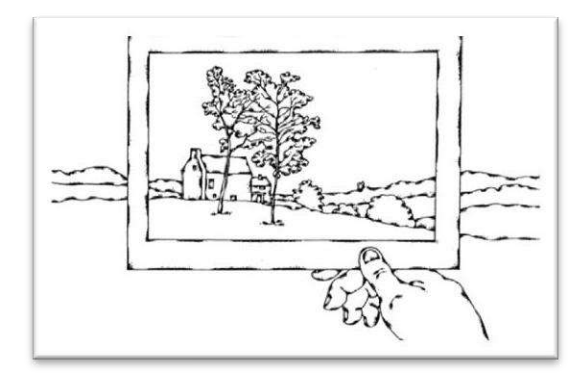

**Видоискатель представляет собойвырезанную рамочку (окошко) из плотной бумаги (картона). Размер внутреннего «окошка» обычно составляет 5×7 см, поля такой рамочкиделаются большими — до 10 см.**

9. Выбор *центра интереса* - это особая, заметная и красивая часть работы. Она обязательно выделена контрастом, тоном, или проработкой эффектов.

10. Определите количество планов на вашей работе (обычно 3 плана).

11. Найдите место расположения линии горизонта, она задаёт важные интонации в работе.

**Обязательно уделите внимание небу, которое часто задаёт всё настроение пейзажа.**

*Сфотографируйте или сканируйте рисунок и фотографию перешлите учителю.*